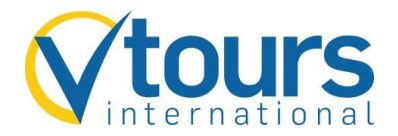

## **Veranstalterinformationen abfragen**

Veranstalterinformationen fragen Sie mit der Aktion "I" und dem Veranstalterkürzel "VTOI" ab.

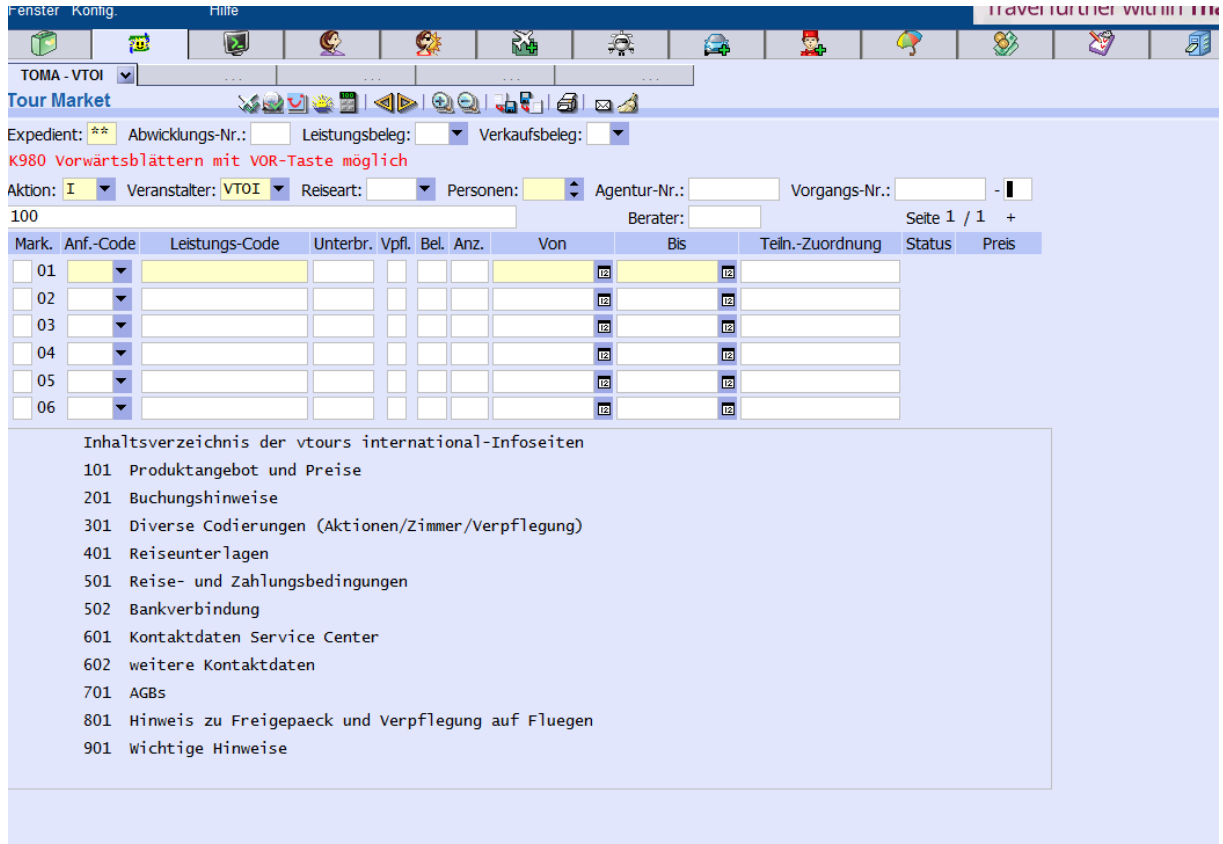

**Schritt 1:** Es erscheint zunächst ein Inhaltsverzeichnis.

**Schritt 2:** Tragen Sie dann die Nummer der Seite, die sich anschauen möchten, in der Multifunktionszeile ein.